## **Registering a Case**

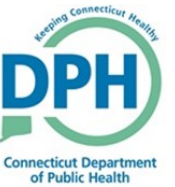

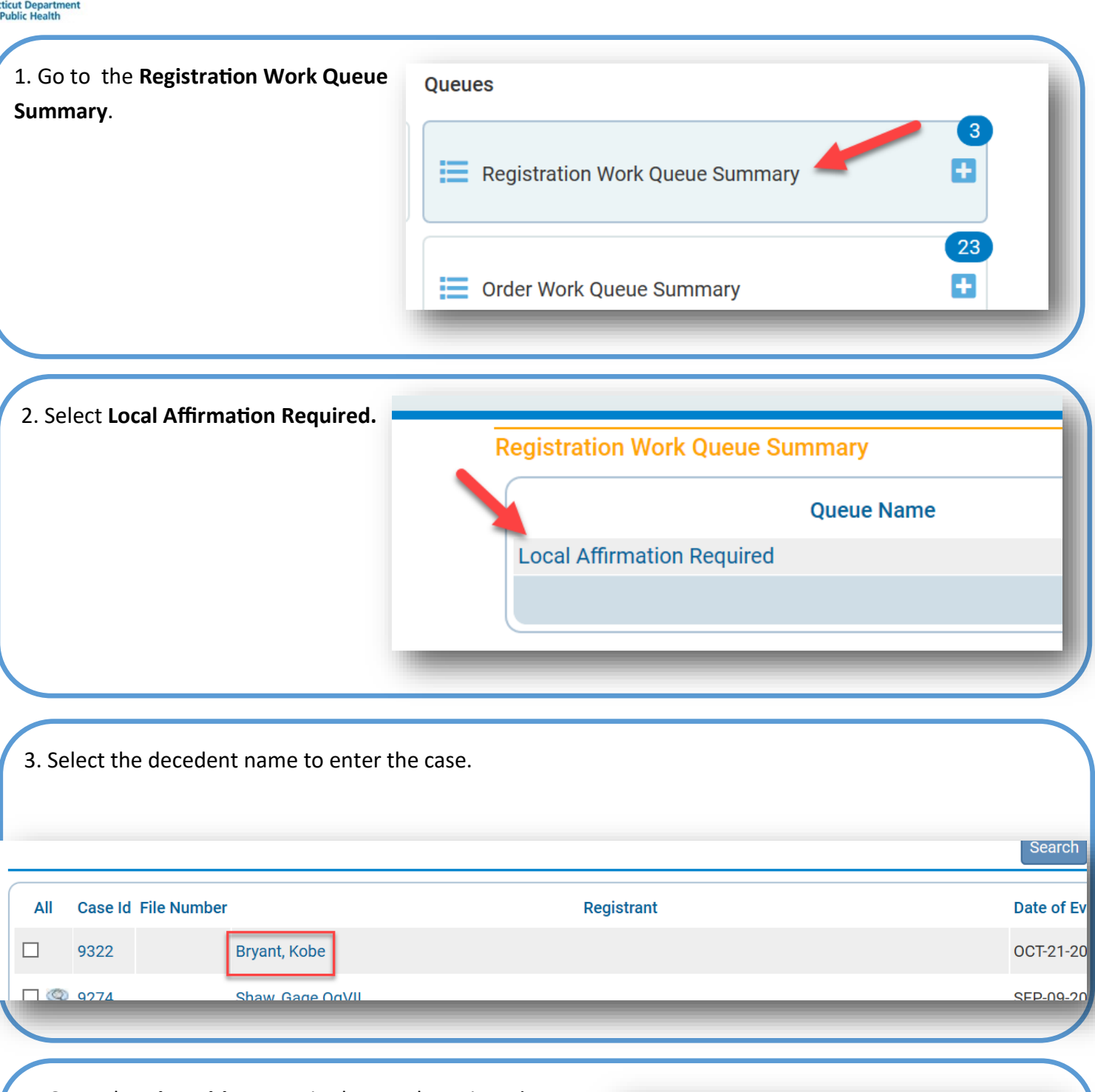

4. Go to the **Disposition** page in the Death Registration **Personal Information Decedent Resident Address Family Members** Informant **Disposition Decedent Attributes** 

Menu.

## **Registering a Case**

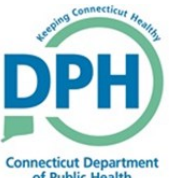

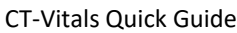

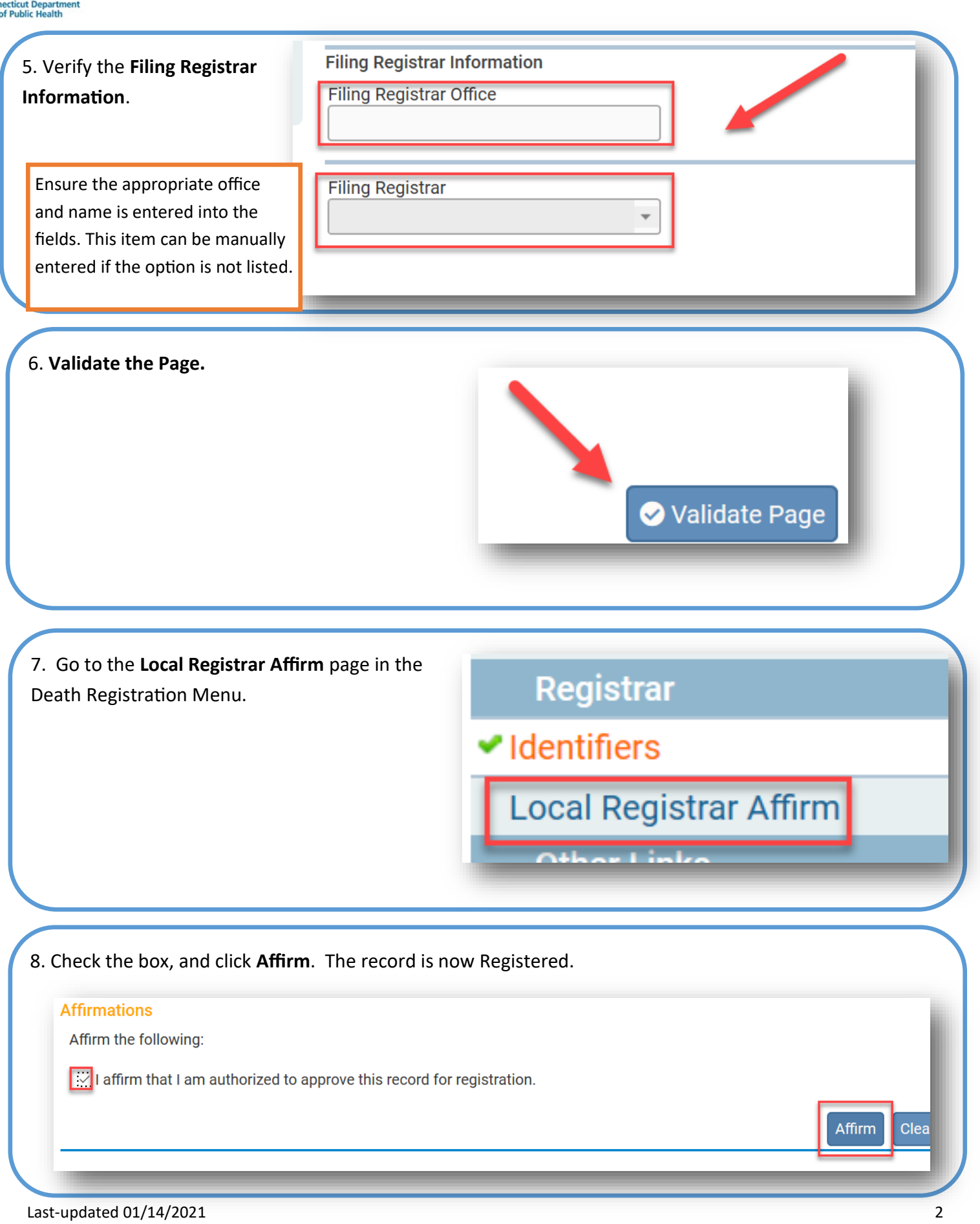

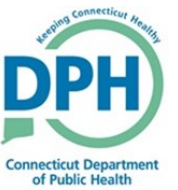

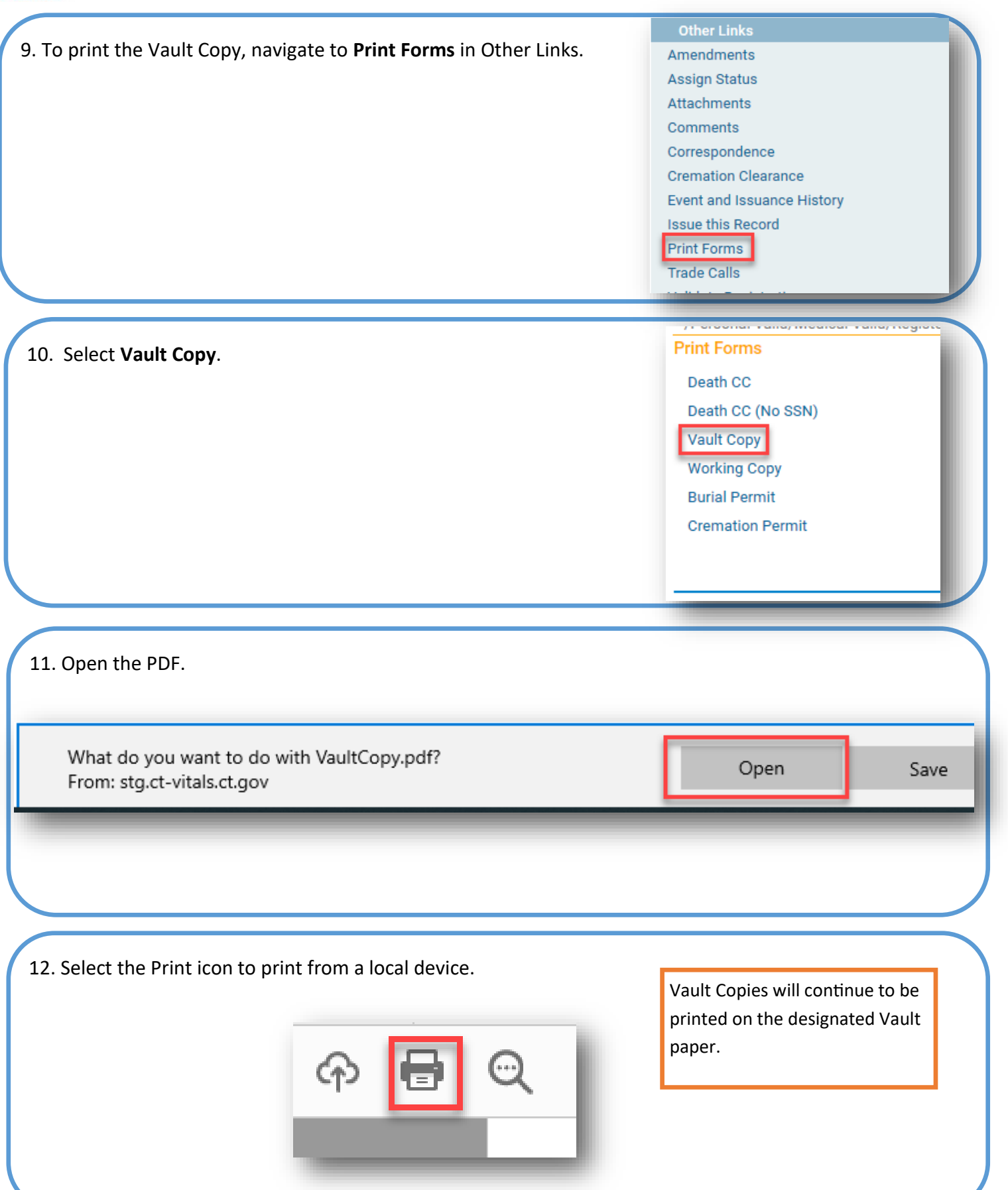